## Package 'khroma'

October 26, 2019

<span id="page-0-0"></span>Title Colour Schemes for Scientific Data Visualization

Version 1.3.0

Maintainer Nicolas Frerebeau

<nicolas.frerebeau@u-bordeaux-montaigne.fr>

Description An implementation of Paul Tol's colour schemes for use with 'graphics' or 'ggplot2'. These schemes are ready for each type of data (qualitative, diverging or sequential), with colours that are distinct for all people, including colour-blind readers. This package provides tools to simulate colour-blindness and to test how well the colours of any palette are identifiable. Several scientific thematic schemes (geologic timescale, land cover, FAO soils, etc.) are also implemented.

#### License GPL-3

URL <http://khroma.archaeo.science>,

<http://github.com/nfrerebeau/khroma>,

<https://cran.r-project.org/package=khroma>

BugReports <http://github.com/nfrerebeau/khroma/issues>

Depends  $R$  ( $>= 3.2$ )

Imports grDevices

**Suggests** covr ( $>= 3.2.1$ ), crayon ( $>= 1.3.4$ ), fansi ( $>= 0.4.0$ ), ggplot2  $(>= 3.1.0)$ , knitr, rmarkdown, scales  $(>= 1.0.0)$ , testthat  $(>= 1.0.0)$  $2.1.1$ ), vdiffr ( $>= 0.3.0$ )

Encoding UTF-8

LazyData true

RoxygenNote 6.1.1

Collate 'anomalize.R' 'colour.R' 'ggplot2-science.R' 'ggplot2-tol.R' 'ggplot2.R' 'khroma-package.R' 'plot.R'

VignetteBuilder knitr

NeedsCompilation no

#### <span id="page-1-0"></span> $2 \cos \theta$  colour  $\cos \theta$  colour  $\cos \theta$  colour

Author Nicolas Frerebeau [aut, cre] (<https://orcid.org/0000-0001-5759-4944>), Brice Lebrun [ctb] (<https://orcid.org/0000-0001-7503-8685>)

#### Repository CRAN

Date/Publication 2019-10-26 16:00:02 UTC

### R topics documented:

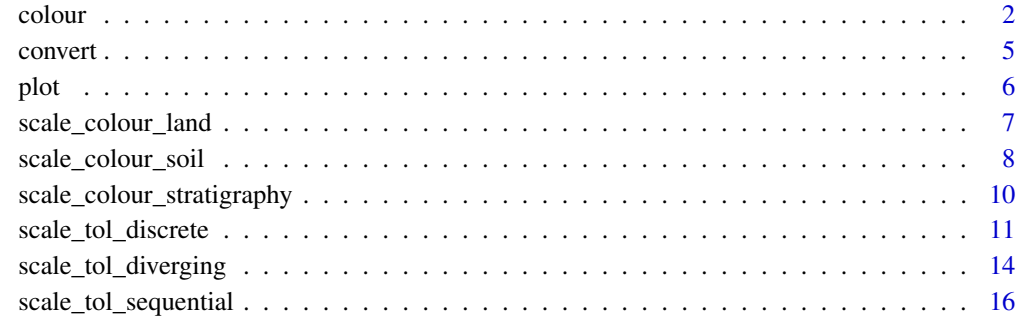

#### **Index** 2008 **Index** 2008 **Index**

<span id="page-1-1"></span>

colour *Colour Palette*

#### Description

Provides qualitative, diverging and sequential colour schemes.

#### Usage

```
colour(palette, reverse = FALSE, names = TRUE, ...)
color(palette, reverse = FALSE, names = TRUE, ...)
```
#### Arguments

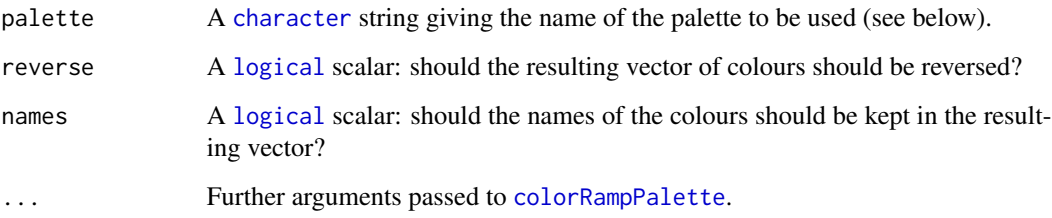

#### <span id="page-2-0"></span>colour 3

#### Value

A palette function with the following attributes, that when called with a single integer argument (the number of levels) returns a (named) vector of colours.

- name A [character](#page-0-0) string giving the name of the colour scheme.
- type A [character](#page-0-0) string giving the corresponding data type. One of "qualitative", "diverging" or "sequential".
- interpolate A [logical](#page-0-0) scalar: can the color palette be interpolated?
- missing A [character](#page-0-0) string giving the the hexadecimal representation of the colour that should be used for NA values.
- max An [integer](#page-0-0) giving the maximum number of colour values. Only relevant for non-interpolated colour schemes.

#### Paul Tol's Colour Schemes

The following palettes are available. The maximum number of supported colours is in brackets, this value is only relevant for the qualitative colour schemes (divergent and sequential schemes are linearly interpolated).

**Qualitative data** bright  $(7)$ , contrast  $(3)$ , vibrant  $(7)$ , muted  $(9)$ , pale  $(6)$ , dark  $(6)$ , light  $(9)$ .

Diverging data sunset (11), BuRd (9), PRGn (9).

Sequential data YlOrBr (9), iridescent (23), discrete rainbow (23), smooth rainbow (34).

#### Qualitative colour schemes

According to Paul Tol's technical note, the bright, contrast, vibrant and muted colour schemes are colour-blind safe.

The light colour scheme is reasonably distinct for both normal or colour-blind vision and is intended to fill labelled cells.

The pale and dark schemes are not very distinct in either normal or colour-blind vision and should be used as a text background or to highlight a cell in a table.

Refer to the original document for details about the recommended uses (see references).

#### Rainbow colour scheme

As a general rule, ordered data should not be represented using a rainbow scheme. There are three main arguments against such use (Tol 2018):

- The spectral order of visible light carries no inherent magnitude message.
- Some bands of almost constant hue with sharp transitions between them, can be perceived as jumps in the data.
- Colour-blind people have difficulty distinguishing some colours of the rainbow.

If such use cannot be avoided, Paul Tol's technical note provides two colour schemes that are reasonably clear in colour-blind vision. To remain colour-blind safe, these two schemes must comply with the following conditions:

discrete rainbow This scheme must not be interpolated.

smooth rainbow This scheme does not have to be used over the full range.

#### Scientific Colour Schemes

The following (qualitative) colour schemes are available:

stratigraphy International Chronostratigraphic Chart (175 colours).

land AVHRR Global Land Cover Classification (14 colours).

soil FAO Reference Soil Groups (24 colours).

#### Author(s)

N. Frerebeau

#### References

Jones, A., Montanarella, L. & Jones, R. (Ed.) (2005). *Soil atlas of Europe*. Luxembourg: European Commission, Office for Official Publications of the European Communities. 128 pp. ISBN: 92- 894-8120-X.

Tol, P. (2018). *Colour Schemes*. SRON. Technical Note No. SRON/EPS/TN/09-002, issue 3.1. URL: <https://personal.sron.nl/~pault/data/colourschemes.pdf>

[Commission for the Geological Map of the World](https://www.ccgm.org)

```
## Paul Tol's colour schemes
### Qualitative data
plot_scheme(colour("bright")(7))
plot_scheme(colour("contrast")(3))
plot_scheme(colour("vibrant")(7))
plot_scheme(colour("pale")(6))
plot_scheme(colour("dark")(6))
plot_scheme(colour("muted")(9))
plot_scheme(colour("light")(9))
### Diverging data
plot_scheme(colour("sunset")(11))
plot_scheme(colour("BuRd")(9))
plot_scheme(colour("PRGn")(9))
### Sequential data
plot_scheme(colour("YlOrBr")(9))
plot_scheme(colour("iridescent")(23))
plot_scheme(colour("discrete rainbow")(14))
plot_scheme(colour("discrete rainbow")(23))
plot_scheme(colour("smooth rainbow")(34))
```

```
## Scientific colour schemes
### Geologic timescale
plot_scheme(colour("stratigraphy")(175))
### AVHRR global land cover classification
plot_scheme(colour("land")(14))
### FAO soil reference groups
plot_scheme(colour("soil")(24))
```
<span id="page-4-1"></span><span id="page-4-0"></span>

#### Description

Simulate Colour-Blindness

#### Usage

convert(x, mode)

#### Arguments

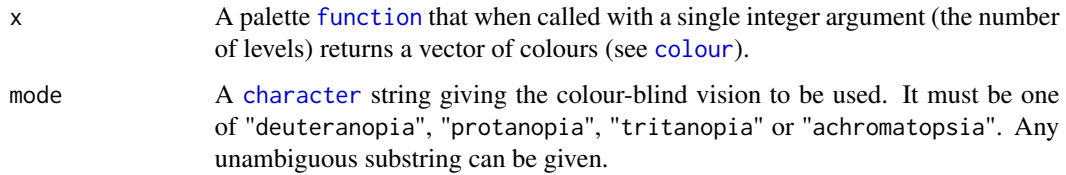

#### Value

A palette [function](#page-0-0) that returns a vector of anomalized colours. All the attributes of the initial palette function are inherited, with a supplementary attribute "mode" giving the corresponding colour-blind vision.

#### Author(s)

N. Frerebeau

#### References

Brettel, H., Viénot, F. and Mollon, J. D. (1997). Computerized Simulation of Color Appearance for Dichromats. *Journal of the Optical Society of America A*, 14(10), p. 2647-2655. DOI: [10.1364/JOSAA.14.002647.](https://doi.org/10.1364/JOSAA.14.002647)

Tol, P. (2018). *Colour Schemes*. SRON. Technical Note No. SRON/EPS/TN/09-002, issue 3.1. URL: <https://personal.sron.nl/~pault/data/colourschemes.pdf>

Viénot, F., Brettel, H. and Mollon, J. D. (1999). Digital Video Colourmaps for Checking the Legibility of Displays by Dichromats. *Color Research & Application*, 24(4), p. 243-52. DOI: [10.1002/\(SICI\)1520-6378\(199908\)24:4<243::AID-COL5>3.0.CO;2-3.](https://doi.org/10.1002/(SICI)1520-6378(199908)24:4<243::AID-COL5>3.0.CO;2-3)

#### See Also

Other diagnostic tools: [plot](#page-5-1)

## Examples

```
# Trichromat
pal <- colour("bright")
plot_scheme(pal(7))
# Deuteranopia
deu <- convert(pal, mode = "deuteranopia")
plot_scheme(deu(7))
# Protanopia
pro <- convert(pal, mode = "protanopia")
plot_scheme(pro(7))
# Tritanopia
tri <- convert(pal, mode = "tritanopia")
plot_scheme(tri(7))
# Achromatopsia
ach <- convert(pal, mode = "achromatopsia")
plot_scheme(ach(7))
```
<span id="page-5-1"></span>plot *Plot Colour Scheme*

#### Description

plot\_scheme shows colours in a plot.

#### Usage

```
plot_scheme(x, colours = FALSE, names = FALSE, size = 1)
```
plot\_map(x)

#### Arguments

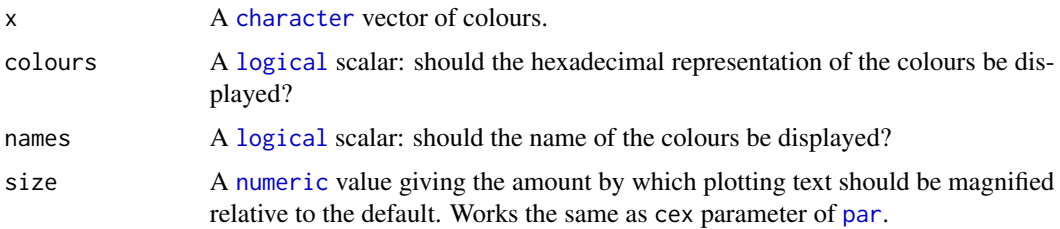

#### Details

plot\_map produces a diagnostic map for a given colour scheme.

<span id="page-5-0"></span>6 between the contraction of the contraction of the contraction of the contraction of the contraction of the contraction of the contraction of the contraction of the contraction of the contraction of the contraction of the

<span id="page-6-0"></span>scale\_colour\_land 7

#### Author(s)

N. Frerebeau

#### See Also

Other diagnostic tools: [convert](#page-4-1)

#### Examples

```
## Plot colour schemes
plot_scheme(colour("bright")(7))
plot_scheme(colour("sunset")(11))
plot_scheme(colour("YlOrBr")(9))
plot_scheme(colour("discrete rainbow")(14))
## Plot diagnostic maps
plot_map(colour("bright")(7))
plot_map(colour("sunset")(11))
plot_map(colour("YlOrBr")(9))
plot_map(colour("discrete rainbow")(14))
```
<span id="page-6-1"></span>scale\_colour\_land *AVHRR Global Land Cover Classification Colour Scheme for* ggplot2

#### Description

Provides the AVHRR Global Land Cover classification as modified by Paul Tol (colour-blind safe).

#### Usage

```
scale_colour_land(..., aesthetics = "colour")
scale_color_land(..., aesthetics = "colour")
scale_fill_land(..., aesthetics = "fill")
```
#### **Arguments**

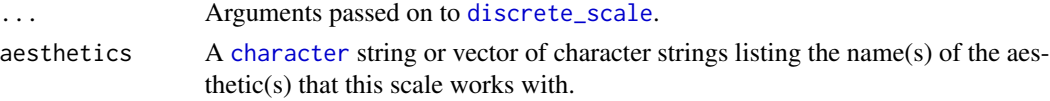

#### Details

Values will be matched based on the soil names.

#### Value

A [discrete](#page-0-0) scale.

#### <span id="page-7-0"></span>Author(s)

N. Frerebeau

#### References

Tol, P. (2018). *Colour Schemes.* SRON. Technical Note No. SRON/EPS/TN/09-002, issue 3.1. URL: <https://personal.sron.nl/~pault/data/colourschemes.pdf>

#### See Also

Other Themed colour schemes: [scale\\_colour\\_soil](#page-7-1), [scale\\_colour\\_stratigraphy](#page-9-1)

#### Examples

```
library(ggplot2)
land <- data.frame(
  name = c("water", "evergreen needleleaf forest", "deciduous needleleaf forest",
    "mixed forest", "evergreen broadleaf forest", "deciduous broadleaf forest",
    "woodland", "wooded grassland", "grassland", "cropland", "closed shrubland",
    "open shrubland", "bare ground", "urban and built"
  )
)
ggplot2::ggplot(land, ggplot2::aes(fill = name)) +ggplot2::geom\_rect(aes(xmin = rep(0, 14), xmax = rep(1, 14),ymin = 1:14, ymax = 1:14+1)) +
  ggplot2::scale_y_reverse() +
  scale_fill_land(name = "land")
```
<span id="page-7-1"></span>scale\_colour\_soil *FAO Soil Reference Groups Colour Scheme for* ggplot2

#### Description

Provides the FAO Soil Reference Groups colour scheme.

#### Usage

```
scale_colour_soil(..., aesthetics = "colour")
scale_color_soil(..., aesthetics = "colour")
scale_fill_soil(..., aesthetics = "fill")
```
#### <span id="page-8-0"></span>**Arguments**

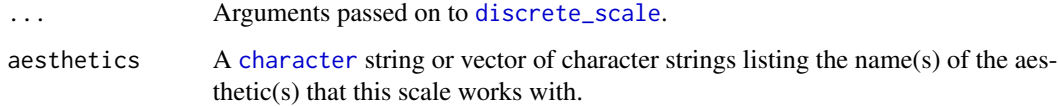

#### Details

Values will be matched based on the soil names.

#### Value

A [discrete](#page-0-0) scale.

#### Author(s)

N. Frerebeau

#### References

Jones, A., Montanarella, L. & Jones, R. (Ed.) (2005). *Soil atlas of Europe*. Luxembourg: European Commission, Office for Official Publications of the European Communities. 128 pp. ISBN: 92- 894-8120-X.

#### See Also

Other Themed colour schemes: [scale\\_colour\\_land](#page-6-1), [scale\\_colour\\_stratigraphy](#page-9-1)

```
library(ggplot2)
soil <- data.frame(
  name = c("Acrisol", "Albeluvisol", "Andosol", "Anthrosol", "Arenosol", "Calcisol",
    "Cambisol", "Chernozem", "Cryosol", "Fluvisol", "Kastanozem", "Gleysol",
    "Gypsisol", "Histosol", "Leptosol", "Luvisol", "Phaeozem", "Planosol",
    "Podzol", "Regosol", "Solonchak", "Solonetz", "Umbrisol", "Vertisol"
  )
)
ggplot2::ggplot(soil, ggplot2::aes(fill = name)) +
  ggplot2::geom\_rect(aes(xmin = rep(0, 24), xmax = rep(1, 24),ymin = 1:24, ymax = 1:24+1)) +
  ggplot2::scale_y_reverse() +
  scale_fill_soil(name = "Soil")
```

```
scale_colour_stratigraphy
```
*Geologic Timescale Colour Scheme for* ggplot2

#### Description

Provides the geologic timescale colour scheme.

#### Usage

```
scale_colour_stratigraphy(..., aesthetics = "colour")
scale_color_stratigraphy(..., aesthetics = "colour")
scale_fill_stratigraphy(..., aesthetics = "fill")
```
#### Arguments

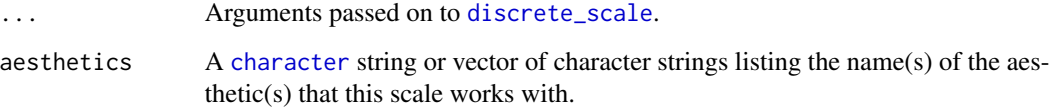

#### Details

Values will be matched based on the unit names.

#### Value

A [discrete](#page-0-0) scale.

#### Author(s)

N. Frerebeau

#### References

[Commission for the Geological Map of the World.](https://www.ccgm.org)

#### See Also

Other Themed colour schemes: [scale\\_colour\\_land](#page-6-1), [scale\\_colour\\_soil](#page-7-1)

#### <span id="page-10-0"></span>scale\_tol\_discrete 11

#### Examples

library(ggplot2)

```
strati <- data.frame(
 name = c("Phanerozoic", "Paleozoic", "Cambrian", "Ordovician", "Silurian",
           "Devonian", "Carboniferous", "Mesozoic", "Triassic", "Cretaceous",
           "Jurassic", "Cenozoic", "Paleogene", "Neogene", "Quaternary"),
 type = c("Eon", "Era", "Period", "Period", "Period", "Period", "Period",
           "Era", "Period", "Period", "Period", "Era", "Period", "Period",
           "Period"),
 start = c(541, 541, 541, 485, 444, 419, 359,
            252, 252, 201, 145, 66, 66, 23, 2.6),
 end = c(0, 252, 485, 444, 419, 359, 252,
         66, 201, 145, 66, 2.6, 23, 2.6, 0)
)
ggplot2::ggplot(strati, ggplot2::aes(fill = name)) +ggplot2::geom\_rect(aes(xmin = rep(0, 15), xmax = rep(1, 15),ymin = start, ymax = end) +
 ggplot2::scale_y_reverse() +
 ggplot2::facet_grid(. ~ type) +
 scale_fill_stratigraphy(name = "Stratigraphy")
```
<span id="page-10-1"></span>scale\_tol\_discrete *Paul Tol's Discrete Colour Schemes for* ggplot2

#### **Description**

Provides qualitative colour scales from Paul Tol's *Colour Schemes*.

#### Usage

```
scale_colour_bright(..., reverse = FALSE, aesthetics = "colour")
scale_color_bright(..., reverse = FALSE, aesthetics = "colour")
scale_fill_bright(..., reverse = FALSE, aesthetics = "fill")
scale_colour_contrast(..., reverse = FALSE, aesthetics = "colour")
scale_color_contrast(..., reverse = FALSE, aesthetics = "colour")
scale_fill_contrast(..., reverse = FALSE, aesthetics = "fill")
scale_colour_vibrant(..., reverse = FALSE, aesthetics = "colour")
scale_color_vibrant(..., reverse = FALSE, aesthetics = "colour")
```
<span id="page-11-0"></span>scale\_fill\_vibrant(..., reverse = FALSE, aesthetics = "fill") scale\_colour\_muted(..., reverse = FALSE, aesthetics = "colour") scale\_color\_muted(..., reverse = FALSE, aesthetics = "colour") scale\_fill\_muted(..., reverse = FALSE, aesthetics = "fill") scale\_colour\_pale(..., reverse = FALSE, aesthetics = "colour") scale\_color\_pale(..., reverse = FALSE, aesthetics = "colour") scale\_fill\_pale(..., reverse = FALSE, aesthetics = "fill") scale\_colour\_dark(..., reverse = FALSE, aesthetics = "colour") scale\_color\_dark(..., reverse = FALSE, aesthetics = "colour") scale\_fill\_dark(..., reverse = FALSE, aesthetics = "fill") scale\_colour\_light(..., reverse = FALSE, aesthetics = "colour") scale\_color\_light(..., reverse = FALSE, aesthetics = "colour") scale\_fill\_light(..., reverse = FALSE, aesthetics = "fill")

#### **Arguments**

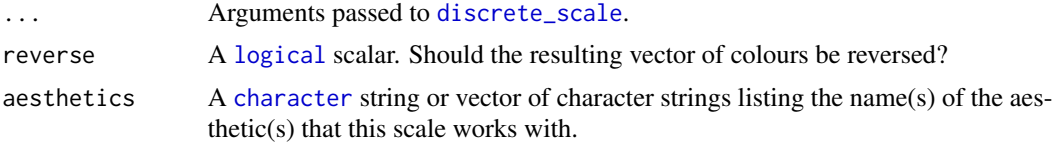

#### Details

The qualitative colour schemes are used as given (no interpolation): colours are picked up to the maximum number of supported values.

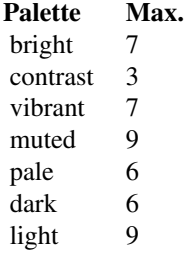

#### <span id="page-12-0"></span>Value

A [discrete](#page-0-0) scale.

#### Qualitative colour schemes

According to Paul Tol's technical note, the bright, contrast, vibrant and muted colour schemes are colour-blind safe.

The light colour scheme is reasonably distinct for both normal or colour-blind vision and is intended to fill labelled cells.

The pale and dark schemes are not very distinct in either normal or colour-blind vision and should be used as a text background or to highlight a cell in a table.

Refer to the original document for details about the recommended uses (see references).

#### Author(s)

N. Frerebeau

#### References

Tol, P. (2018). *Colour Schemes*. SRON. Technical Note No. SRON/EPS/TN/09-002, issue 3.1. URL: <https://personal.sron.nl/~pault/data/colourschemes.pdf>

#### See Also

Other Paul Tol's colour schemes: [scale\\_tol\\_diverging](#page-13-1), [scale\\_tol\\_sequential](#page-15-1)

```
library(ggplot2)
ggplot2::ggplot(mpg, ggplot2::aes(displ, hwy, colour = class)) +
  ggplot2::geom_point() +
  scale_colour_bright()
ggplot2::ggplot(mpg, ggplot2::aes(displ, hwy, colour = class)) +
  ggplot2::geom_point() +
  scale_colour_vibrant()
ggplot2::ggplot(diamonds, ggplot2::aes(clarity, fill = cut)) +
  ggplot2::geom_bar() +
  scale_fill_muted()
ggplot2::ggplot(diamonds, ggplot2::aes(clarity, fill = cut)) +
  ggplot2::geom_bar() +
  scale_fill_pale()
ggplot2::ggplot(diamonds, ggplot2::aes(clarity, fill = cut)) +
  ggplot2::geom_bar() +
  scale_fill_dark()
```

```
ggplot2::ggplot(diamonds, ggplot2::aes(clarity, fill = cut)) +
 ggplot2::geom_bar() +
 scale_fill_light()
```
<span id="page-13-1"></span>scale\_tol\_diverging *Paul Tol's Diverging Colour Schemes for* ggplot2

#### Description

Provides diverging colour scales from Paul Tol's *Colour Schemes*.

#### Usage

```
scale\_colour\_sunset(..., reverse = FALSE, midpoint = 0,aesthetics = "colour")
scale\_color\_sunset(..., reverse = FALSE, midpoint = 0,aesthetics = "colour")
scale_fill\_sunset(..., reverse = FALSE, midpoint = 0,aesthetics = "fill")
scale\_colour_BuRd(..., reverse = FALSE, midpoint = 0,aesthetics = "colour")
scale\_color_BuRd(..., reverse = FALSE, midpoint = 0,aesthetics = "colour")
scale_fill_BuRd(..., reverse = FALSE, midpoint = 0,aesthetics = "fill")
scale\_colour\_PRGn(..., reverse = FALSE, midpoint = 0,aesthetics = "colour")
scale\_color_PRGn(..., reverse = FALSE, midpoint = 0,aesthetics = "colour")
scale_fill_PRGn(..., reverse = FALSE, midpoint = 0,aesthetics = "fill")
```
#### Arguments

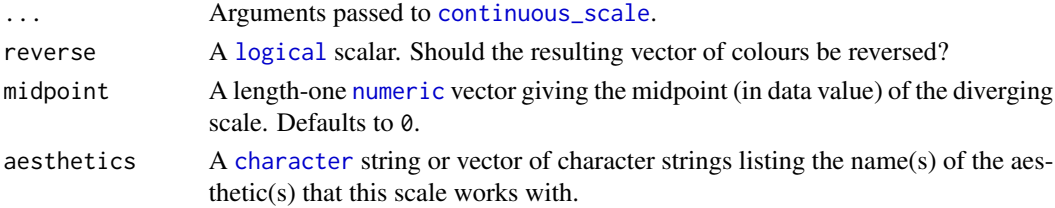

<span id="page-13-0"></span>

#### <span id="page-14-0"></span>Details

If more colours than defined are needed from a given scheme, the colour coordinates are linearly interpolated to provide a continuous version of the scheme. Note that the default colour for NA can be overridden by passing a value to [continuous\\_scale](#page-0-0).

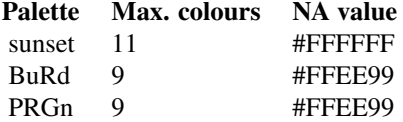

#### Value

A [continuous](#page-0-0) scale.

#### Author(s)

N. Frerebeau

#### References

Tol, P. (2018). *Colour Schemes*. SRON. Technical Note No. SRON/EPS/TN/09-002, issue 3.1. URL: <https://personal.sron.nl/~pault/data/colourschemes.pdf>

#### See Also

Other Paul Tol's colour schemes: [scale\\_tol\\_discrete](#page-10-1), [scale\\_tol\\_sequential](#page-15-1)

#### Examples

library(ggplot2)

```
ggplot2::ggplot(economics, ggplot2::aes(psavert, pce, colour = unemploy)) +
 ggplot2::geom_point() +
 scale_color_sunset(midpoint = 12000)
ggplot2::ggplot(economics, ggplot2::aes(psavert, pce, colour = unemploy)) +
 ggplot2::geom_point() +
 scale_color_BuRd(midpoint = 9000)
ggplot2::ggplot(economics, ggplot2::aes(psavert, pce, colour = unemploy)) +
 ggplot2::geom_point() +
 scale_color_PRGn(midpoint = 6000)
```
<span id="page-15-1"></span><span id="page-15-0"></span>scale\_tol\_sequential *Paul Tol's Sequential Colour Schemes for* ggplot2

#### Description

Provides sequential colour scales from Paul Tol's *Colour Schemes*.

#### Usage

```
scale_colour_YlOrBr(..., reverse = FALSE, aesthetics = "colour")
scale_color_YlOrBr(..., reverse = FALSE, aesthetics = "colour")
scale_fill_YlOrBr(..., reverse = FALSE, aesthetics = "fill")
scale_colour_iridescent(..., reverse = FALSE, aesthetics = "colour")
scale_color_iridescent(..., reverse = FALSE, aesthetics = "colour")
scale_fill_iridescent(..., reverse = FALSE, aesthetics = "fill")
scale_colour_discreterainbow(..., reverse = FALSE,
  aesthetics = "colour")
scale_color_discreterainbow(..., reverse = FALSE,
  aesthetics = "colour")
scale_fill_discreterainbow(..., reverse = FALSE, aesthetics = "fill")
scale_colour_smoothrainbow(..., reverse = FALSE, aesthetics = "colour")
scale_color_smoothrainbow(..., reverse = FALSE, aesthetics = "colour")
scale_fill_smoothrainbow(..., reverse = FALSE, aesthetics = "fill")
```
#### Arguments

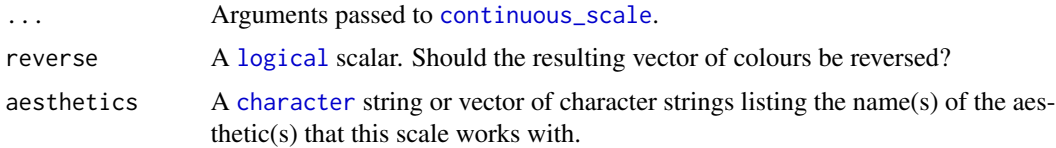

#### Details

If more colours than defined are needed from a given scheme, the colour coordinates are linearly interpolated to provide a continuous version of the scheme, with the exception of the discrete

#### <span id="page-16-0"></span>scale\_tol\_sequential 17

rainbow scheme (see below). Note that the default colour for NA can be overridden by passing a value to [continuous\\_scale](#page-0-0).

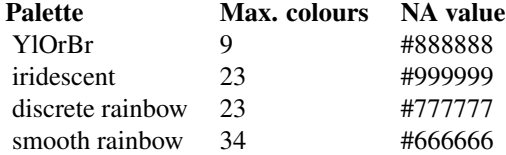

#### Value

A [continuous](#page-0-0) scale.

#### Rainbow colour scheme

As a general rule, ordered data should not be represented using a rainbow scheme. There are three main arguments against such use (Tol 2018):

- The spectral order of visible light carries no inherent magnitude message.
- Some bands of almost constant hue with sharp transitions between them, can be perceived as jumps in the data.
- Colour-blind people have difficulty distinguishing some colours of the rainbow.

If such use cannot be avoided, Paul Tol's technical note provides two colour schemes that are reasonably clear in colour-blind vision. To remain colour-blind safe, these two schemes must comply with the following conditions:

discrete rainbow This scheme must not be interpolated.

smooth rainbow This scheme does not have to be used over the full range.

#### Author(s)

N. Frerebeau

#### References

Tol, P. (2018). *Colour Schemes*. SRON. Technical Note No. SRON/EPS/TN/09-002, issue 3.1. URL: <https://personal.sron.nl/~pault/data/colourschemes.pdf>

#### See Also

Other Paul Tol's colour schemes: [scale\\_tol\\_discrete](#page-10-1), [scale\\_tol\\_diverging](#page-13-1)

```
library(ggplot2)
```

```
ggplot2::ggplot(faithfuld, ggplot2::aes(waiting, eruptions, fill = density)) +
 ggplot2::geom_raster() +
```

```
scale_fill_YlOrBr()
ggplot2::ggplot(faithfuld, ggplot2::aes(waiting, eruptions, fill = density)) +
 ggplot2::geom_raster() +
 scale_fill_iridescent()
ggplot2::ggplot(faithfuld, ggplot2::aes(waiting, eruptions, fill = density)) +
  geom_raster() +
  scale_fill_smoothrainbow(reverse = TRUE)
```
# <span id="page-18-0"></span>**Index**

∗Topic color colour, [2](#page-1-0) character, *[2,](#page-1-0) [3](#page-2-0)*, *[5](#page-4-0)[–7](#page-6-0)*, *[9,](#page-8-0) [10](#page-9-0)*, *[12](#page-11-0)*, *[14](#page-13-0)*, *[16](#page-15-0)* color *(*colour*)*, [2](#page-1-0) colorRampPalette, *[2](#page-1-0)* colour, [2,](#page-1-0) *[5](#page-4-0)* continuous, *[15](#page-14-0)*, *[17](#page-16-0)* continuous\_scale, *[14–](#page-13-0)[17](#page-16-0)* convert, [5,](#page-4-0) *[7](#page-6-0)* discrete, *[7](#page-6-0)*, *[9,](#page-8-0) [10](#page-9-0)*, *[13](#page-12-0)* discrete\_scale, *[7](#page-6-0)*, *[9,](#page-8-0) [10](#page-9-0)*, *[12](#page-11-0)* function, *[5](#page-4-0)* integer, *[3](#page-2-0)* logical, *[2,](#page-1-0) [3](#page-2-0)*, *[6](#page-5-0)*, *[12](#page-11-0)*, *[14](#page-13-0)*, *[16](#page-15-0)* numeric, *[6](#page-5-0)*, *[14](#page-13-0)* par, *[6](#page-5-0)* plot, *[5](#page-4-0)*, [6](#page-5-0) plot\_map *(*plot*)*, [6](#page-5-0) plot\_scheme *(*plot*)*, [6](#page-5-0) scale\_color\_bright *(*scale\_tol\_discrete*)*, [11](#page-10-0) scale\_color\_BuRd *(*scale\_tol\_diverging*)*, [14](#page-13-0) scale\_color\_contrast *(*scale\_tol\_discrete*)*, [11](#page-10-0) scale\_color\_dark *(*scale\_tol\_discrete*)*, [11](#page-10-0) scale\_color\_discreterainbow *(*scale\_tol\_sequential*)*, [16](#page-15-0) scale\_color\_iridescent *(*scale\_tol\_sequential*)*, [16](#page-15-0) scale\_color\_land *(*scale\_colour\_land*)*, [7](#page-6-0)

scale\_color\_light *(*scale\_tol\_discrete*)*, [11](#page-10-0) scale\_color\_muted *(*scale\_tol\_discrete*)*, [11](#page-10-0) scale\_color\_pale *(*scale\_tol\_discrete*)*, [11](#page-10-0) scale\_color\_PRGn *(*scale\_tol\_diverging*)*, [14](#page-13-0) scale\_color\_smoothrainbow *(*scale\_tol\_sequential*)*, [16](#page-15-0) scale\_color\_soil *(*scale\_colour\_soil*)*, [8](#page-7-0) scale\_color\_stratigraphy *(*scale\_colour\_stratigraphy*)*, [10](#page-9-0) scale\_color\_sunset *(*scale\_tol\_diverging*)*, [14](#page-13-0) scale\_color\_vibrant *(*scale\_tol\_discrete*)*, [11](#page-10-0) scale\_color\_YlOrBr *(*scale\_tol\_sequential*)*, [16](#page-15-0) scale\_colour\_bright *(*scale\_tol\_discrete*)*, [11](#page-10-0) scale\_colour\_BuRd *(*scale\_tol\_diverging*)*, [14](#page-13-0) scale\_colour\_contrast *(*scale\_tol\_discrete*)*, [11](#page-10-0) scale\_colour\_dark *(*scale\_tol\_discrete*)*, [11](#page-10-0) scale\_colour\_discreterainbow *(*scale\_tol\_sequential*)*, [16](#page-15-0) scale\_colour\_iridescent *(*scale\_tol\_sequential*)*, [16](#page-15-0) scale\_colour\_land, [7,](#page-6-0) *[9,](#page-8-0) [10](#page-9-0)* scale\_colour\_light *(*scale\_tol\_discrete*)*, [11](#page-10-0) scale\_colour\_muted *(*scale\_tol\_discrete*)*, [11](#page-10-0) scale\_colour\_pale *(*scale\_tol\_discrete*)*, [11](#page-10-0) scale\_colour\_PRGn

20 and the contract of the contract of the contract of the contract of the contract of the contract of the contract of the contract of the contract of the contract of the contract of the contract of the contract of the con

*(*scale\_tol\_diverging*)*, [14](#page-13-0) scale\_colour\_smoothrainbow *(*scale\_tol\_sequential *)* , [16](#page-15-0) scale\_colour\_soil , *[8](#page-7-0)* , [8](#page-7-0) , *[10](#page-9-0)* scale\_colour\_stratigraphy, [8](#page-7-0), [9](#page-8-0), [10](#page-9-0) scale\_colour\_sunset *(*scale\_tol\_diverging *)* , [14](#page-13-0) scale\_colour\_vibrant *(*scale\_tol\_discrete *)* , [11](#page-10-0) scale\_colour\_YlOrBr *(*scale\_tol\_sequential *)* , [16](#page-15-0) scale\_fill\_bright *(*scale\_tol\_discrete *)* , [11](#page-10-0) scale\_fill\_BuRd *(*scale\_tol\_diverging *)* , [14](#page-13-0) scale\_fill\_contrast *(*scale\_tol\_discrete *)* , [11](#page-10-0) scale\_fill\_dark *(*scale\_tol\_discrete *)* , [11](#page-10-0) scale\_fill\_discreterainbow *(*scale\_tol\_sequential *)* , [16](#page-15-0) scale\_fill\_iridescent *(*scale\_tol\_sequential *)* , [16](#page-15-0) scale\_fill\_land *(*scale\_colour\_land *)* , [7](#page-6-0) scale\_fill\_light *(*scale\_tol\_discrete *)* , [11](#page-10-0) scale\_fill\_muted *(*scale\_tol\_discrete *)* , [11](#page-10-0) scale\_fill\_pale *(*scale\_tol\_discrete *)* , [11](#page-10-0) scale\_fill\_PRGn *(*scale\_tol\_diverging *)* , [14](#page-13-0) scale\_fill\_smoothrainbow *(*scale\_tol\_sequential *)* , [16](#page-15-0) scale\_fill\_soil *(*scale\_colour\_soil *)* , [8](#page-7-0) scale\_fill\_stratigraphy *(*scale\_colour\_stratigraphy *)* , [10](#page-9-0) scale\_fill\_sunset *(*scale\_tol\_diverging *)* , [14](#page-13-0) scale\_fill\_vibrant *(*scale\_tol\_discrete *)* , [11](#page-10-0) scale\_fill\_YlOrBr *(*scale\_tol\_sequential *)* , [16](#page-15-0) scale\_tol\_discrete , [11](#page-10-0) , *[15](#page-14-0)* , *[17](#page-16-0)* scale\_tol\_diverging , *[13](#page-12-0)* , [14](#page-13-0) , *[17](#page-16-0)*

scale\_tol\_sequential , *[13](#page-12-0)* , *[15](#page-14-0)* , [16](#page-15-0)